# PRIMERGY ES280

PRIMERGY
ES280

PRIMERGY ES280 (P3F1-0270-01)

平成 12 11

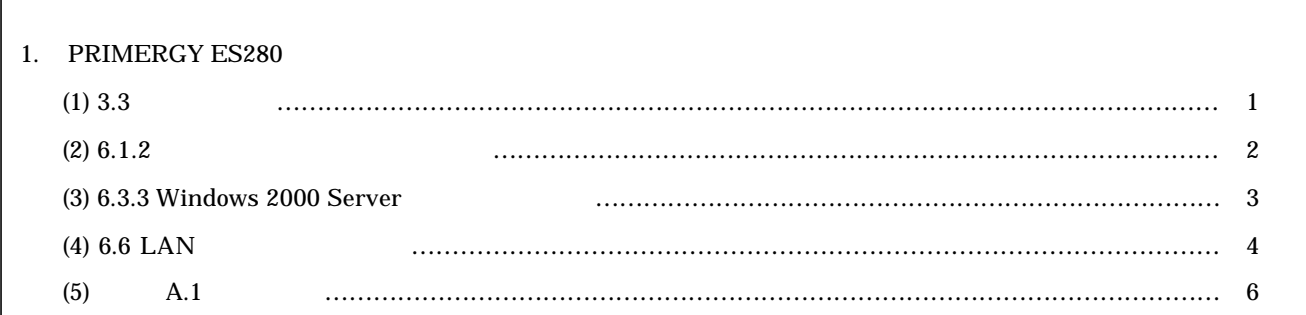

### PRIMERGY ES280 PRIMERGY ES280

**(1)** 3.3 ( P31)

 $3 \t 2$ Windows 2000 Server CS 2008 2000 Server CS

 $\alpha$ s  $\alpha$  $4$ 

OS Windows 2000 Server

 $\overline{a}$ 

 $\overline{2}$ 

3 サーバ本体前面の電源スイッチを押します。

 $\alpha$ s  $\alpha$  $4\,$ 

## OS Windows 2000 Server

**(2) 6.1.2** ( P177)

LAN SCSI SCSI SCSI

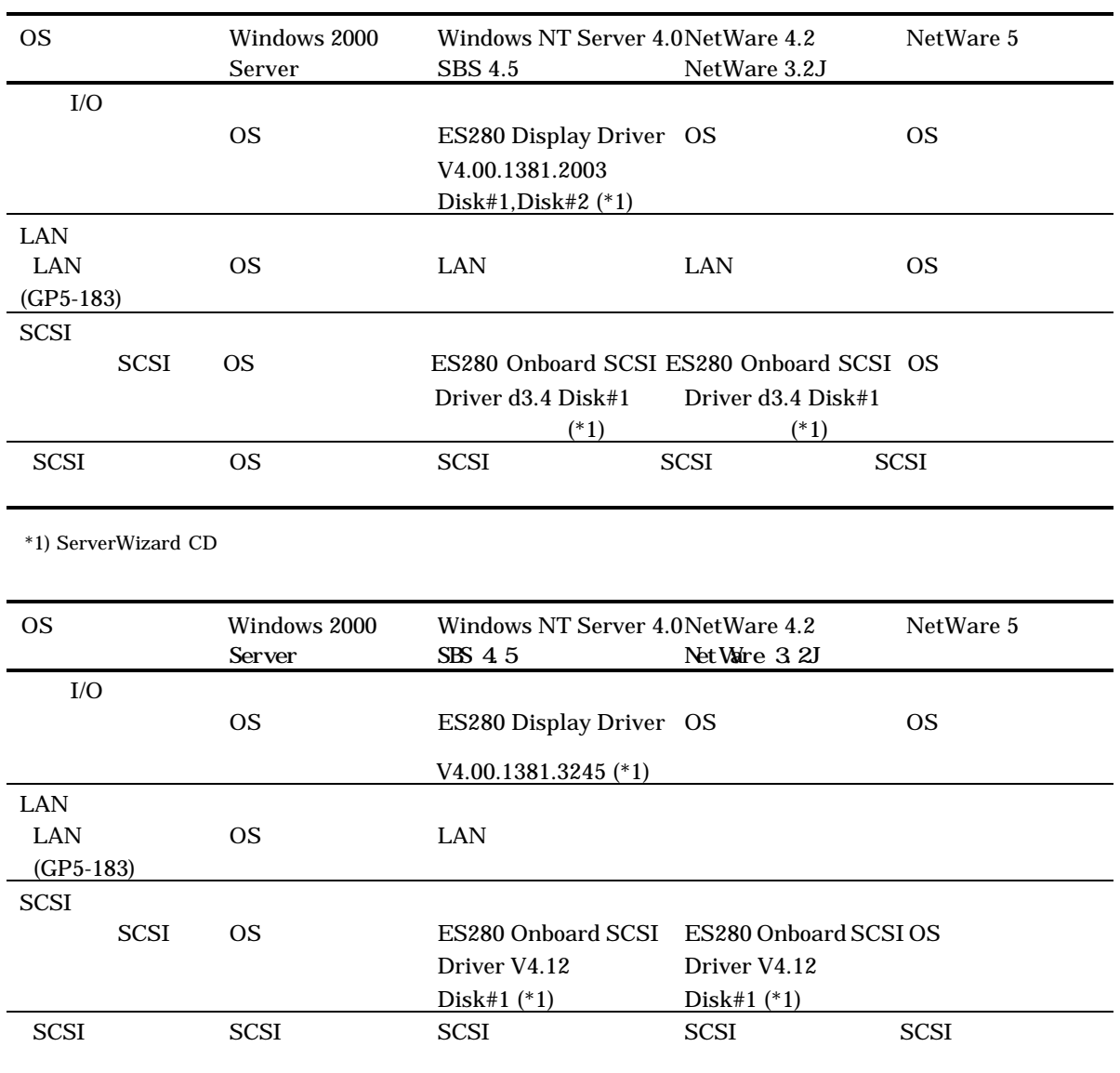

 $^{\ast}$ 1) ServerWizard CD

# **(3) 6.3.3 Windows 2000 Server**  ( P183)

 $SCSI$ 

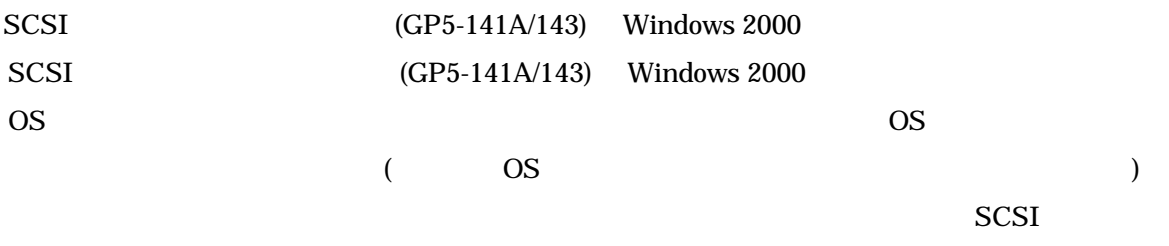

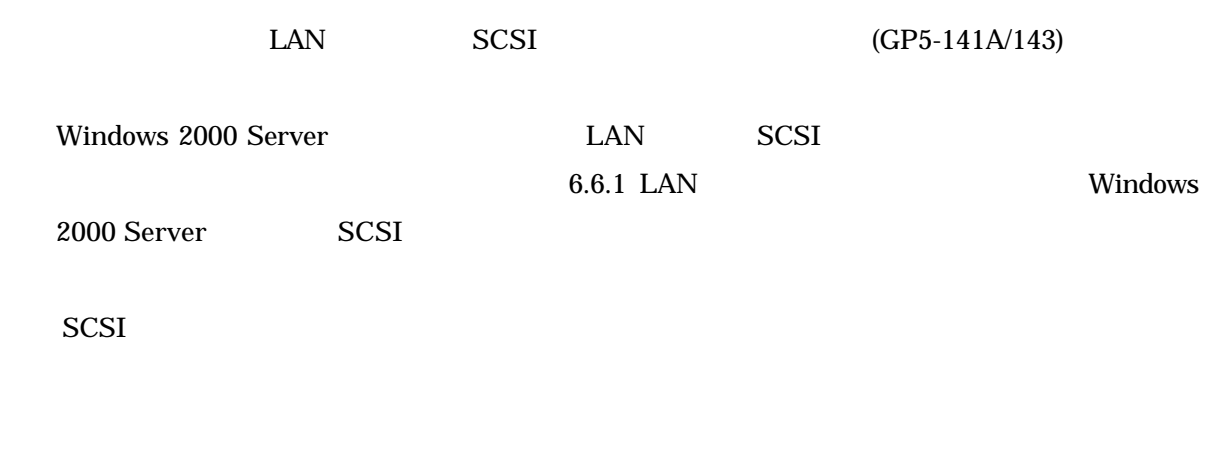

RAID **OS** 

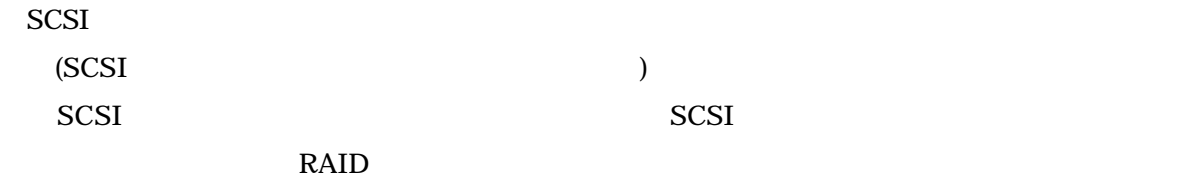

#### RAID **EXALLER**

DACMON(Disk Array Controller Monitor)

DACADM(Disk Array Controller Administration)

 $HDD$ 

SMARTMON

#### $(S.M.A.R.T)$

 $BGI$ 

(BGI)

 $SCSI$ 

- **(4) 6.6 LAN** ( P225) 6.6.1 Windows NT Server 4.0 LAN
	- 6.6.1 LAN Windows 2000 Server ServerWizard CD CD-ROM ServerWizard CD ServerWizard **Exit**]

 $LAN$  3 Intel EtherExpress PRO Adapter Intel 8355\*-based \*\*\*\*\* Intel PRO/100 \*\*\*\*\*\*\*\*  $\text{LAN} \quad 5 \quad 12$ 

ception of the GP5-183 ception of the GP5-183 ception of the GP5-183

Intel 1000 \*\*\*\*\*

(\*)  $[OK]$ D:¥DRIVERS¥DRIVER7.W2K¥CD CD-ROM D:  $^{\ast})$ 

# D:¥DRIVERS¥DRIVER7.W2K¥CD¥NET82667.inf

 $^{\ast})$ 

# **(5)** ( P261)

# Pentium III 850MHz Linux Windows 2000 Server

PRIMERGY ES280

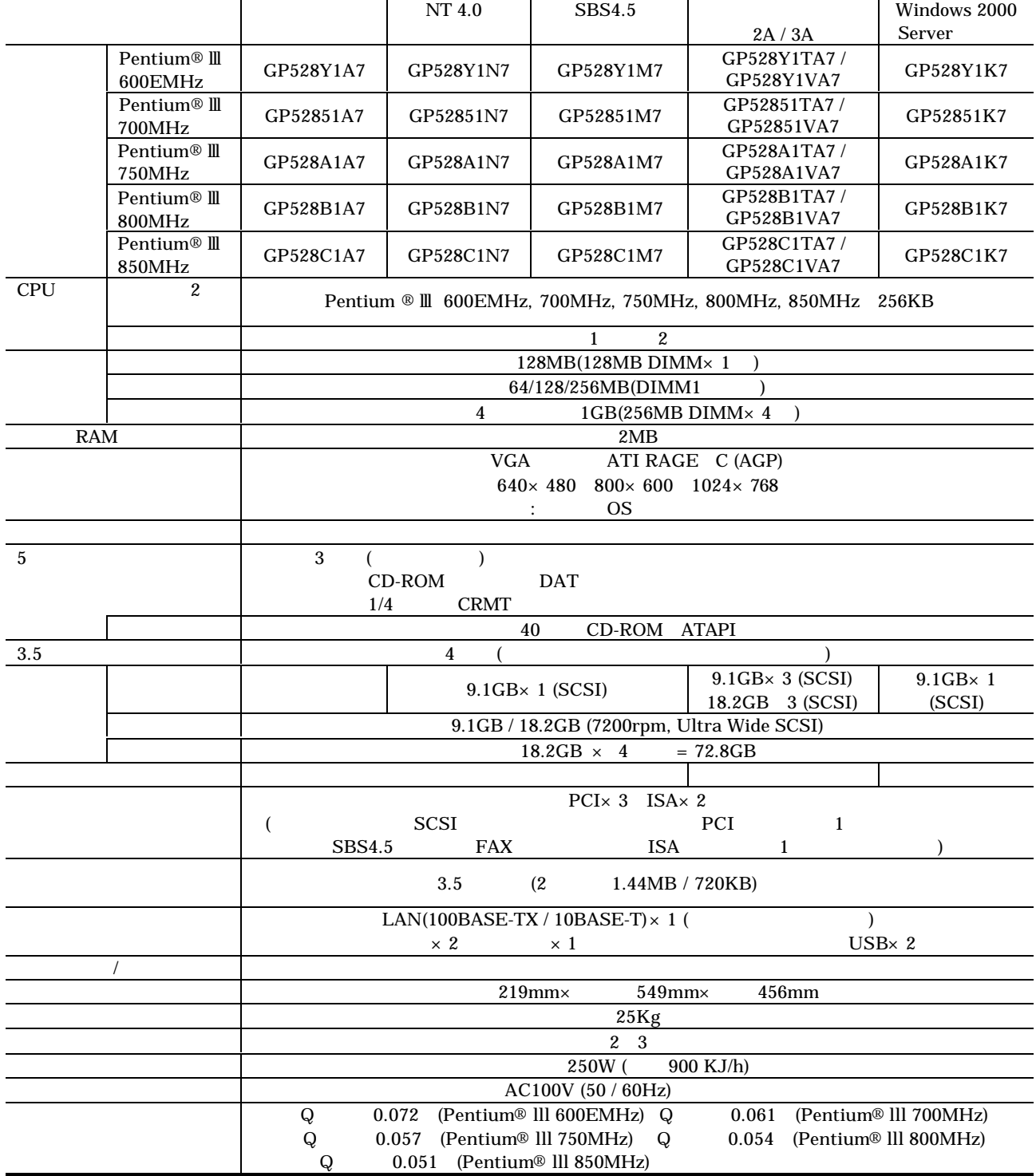

#### PRIMERGY ES280

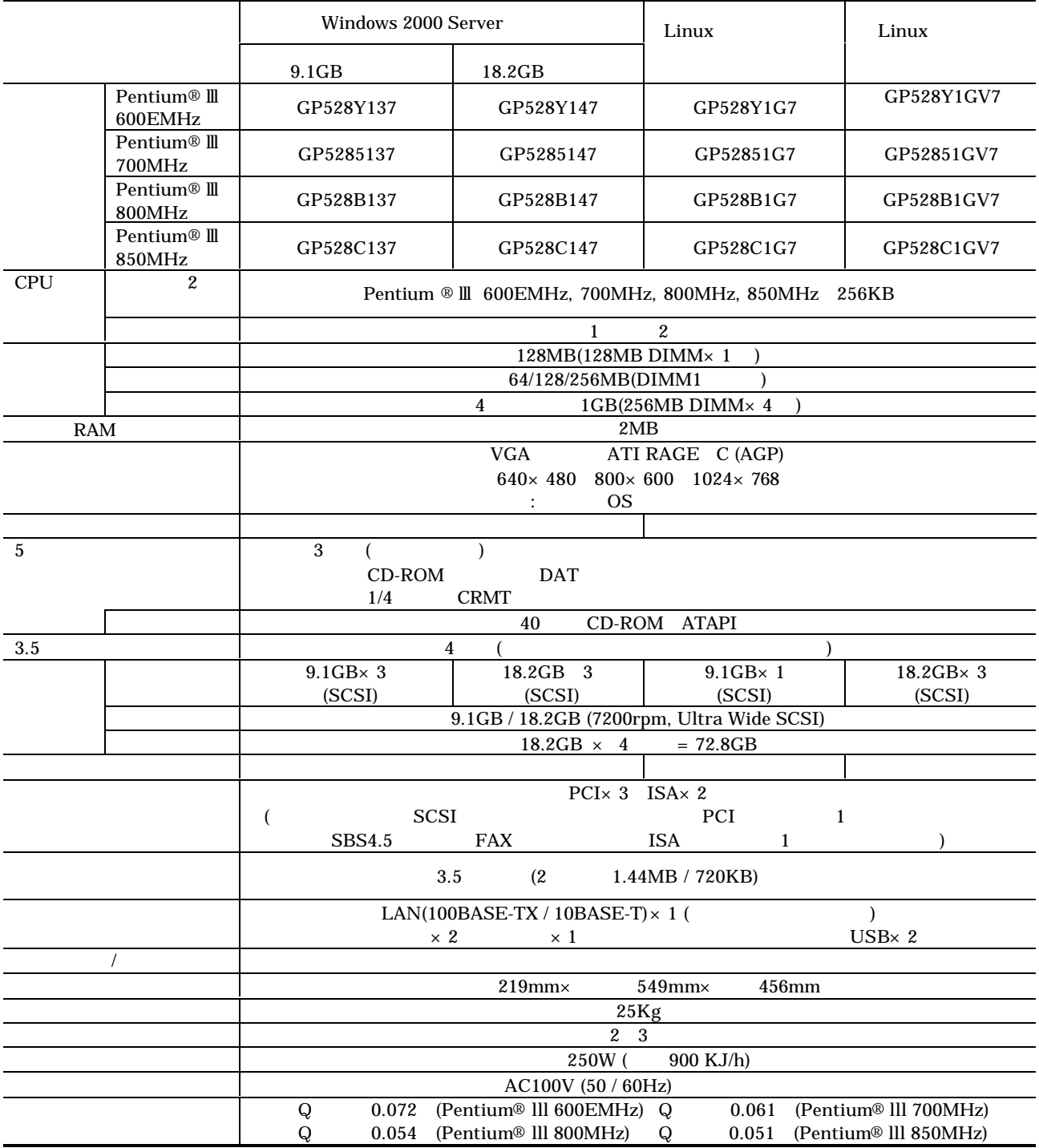